# **Téma P08: Laboratorní diagnostika tuberkulózy, aktinomykózy a nokardózy**

**Ke studiu:***Mycobacterium, Actinomyces, Nocardia* (učebnice, WWW atd.) **Z jarního semestru:** Mikroskopie, kultivace, antimikrobiální citlivost, PCR

### **Úkol 1: Mikroskopie acidorezistentních a vláknitých mikroorganismů**

Zatímco acidorezistentní mikroorganismy (*Mycobacterium*) nelze barvit dle Grama, mikroby acidorezistentní pouze částečně (*Nocardia*) nebo vůbec (*Actinomyces*) mohou být Gramem obarveny. Nokardie a aktinomycety mají podobu grampozitivních větvených vláken, ale často vidíme i kratší tyčinky nebo dokonce koky.

#### **a) Barvení (negativního) klinického vzorku barvicí metodou dle Ziehl-Neelsena**

Ziehl-Neelsenovo barvení se používá u mykobakterií (*M. tuberculosis, M. leprae*), ale zejména ve "studené" variantě dle Kinyouna také u některých parazitů (*Cryptosporidium parvum*, *Cyclospora cayetanensis*). Acidorezistentní organismy se barví pouze při zahřátí nebo při použití vysoce koncentrovaného karbolfuchsinu a vysoce koncentrovaného fenolu ("studená" varianta = modifikace podle Kinyouna). Zato je pak neodbarví ani kyselý alkohol (alkohol s anorganickou kyselinou). Poté je odbarvené

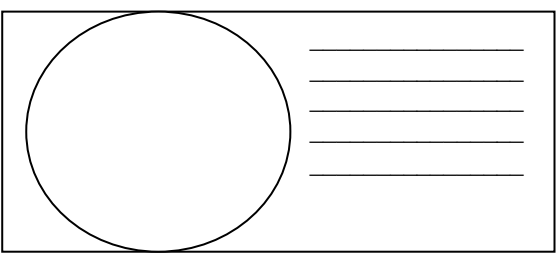

pozadí obarveno kontrastní barvou – buď zelenou, nebo modrou.

Obarvěte negativní vzorek sputa de Ziehl-Neelsena (klasická "teplá" varianta, podvarianta s methylenovou modří). Mikroskopujte. Zde acidorezistentní tyčinky nenaleznete. Zakreslete výsledky, uvidíte především přirozené pozadí, tj. leukocyty, epitelie a další objekty. Nezapomeňte obrázek **popsat** (za použití řádků vedle obrázku).

Popište také barvicí proceduru – do následující tabulky zapište názvy činidel používaných při barvení

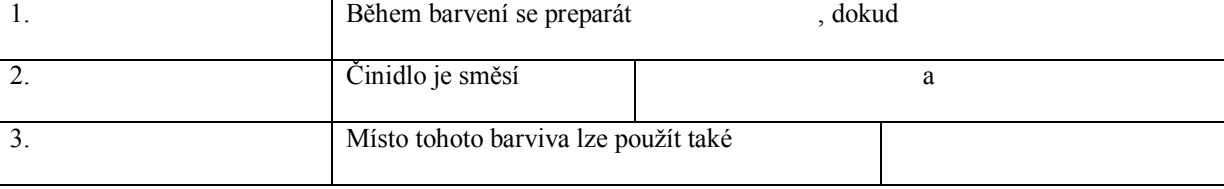

#### **b) Mikroskopie mykobakteriální kultury**

Prohlédněte si v mikroskopu (imerze, imerzní objektiv) mykobakteriální kulturu barvenou dle Ziehl-Neelsena. Zaznamenejte zejména přítomnost acidorezistentních tyčinek. Zakreslete pozorované.

Nezapomeňte obrázek **popsat** (za použití řádků vedle obrázku).

#### **c) Mikroskopie kmenů aktinomycet a nokardií**

Prohlédněte si mikroskopicky Gramem barvené sklíčko. Popište a zakreslete pozorované objekty. Povšimněte si velkého polymorfismu organismů (od kokovitého tvaru přes tyčinky až po vlákna, často větvená); grampozitivní, ale často až gramlabilní). Opět obrázek i **popište**.

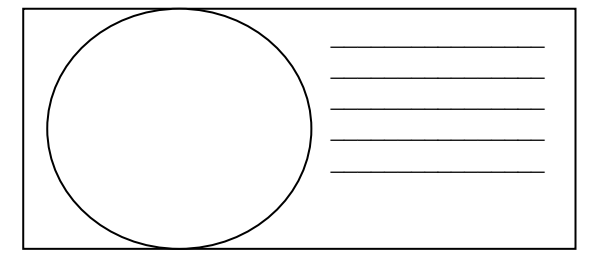

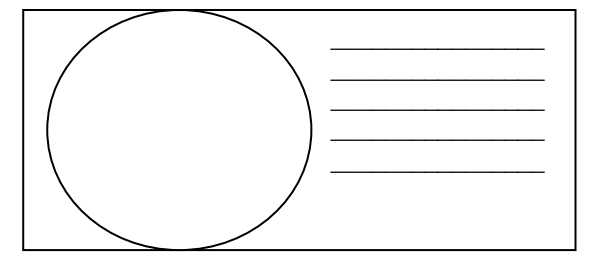

### **Úkol 2: Kultivace mykobakterií, aktinomycet a nokardií**

Kultivační nároky acidorezistentních a částečně acidorezistentních bakterií jsou velmi různorodé.

- Pro *Mycobacterium tuberculosis* používáme tekuté (Šula, Banič) a pevné půdy (Ogawa, Löwenstein-Jenssen). Pevné půdy se liší od většiny půd používaných v bakteriologii, protože neobsahují agar; jejich "pevnost" je dána koagulovanou vaječnou bílkovinou. Před kultivací je nutno vzorky mořiti.
- Pro rod *Nocardia* postačuje běžný krevní agar.
- Pro rod *Actinomyces* je nutný VL-agar a kultivace v anaerostatu či anaerobním boxu (viz P07), protože jsou mikroaerofilní s tím, že jejich potřeba kyslíku je tak nízká, že jim vyhovuje anaerobní prostředí.

## **a) Popište půdy pro kultivaci mykobakterií**

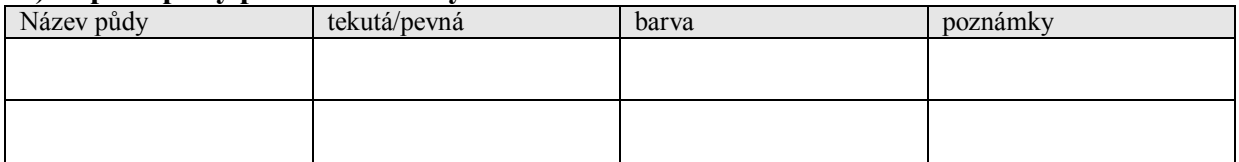

# **b) Popište a zakreslete růst kolonií rodů** *Mycobacterium***,** *Actinomyces* **a** *Nocardia* **na (v) daných médiích**

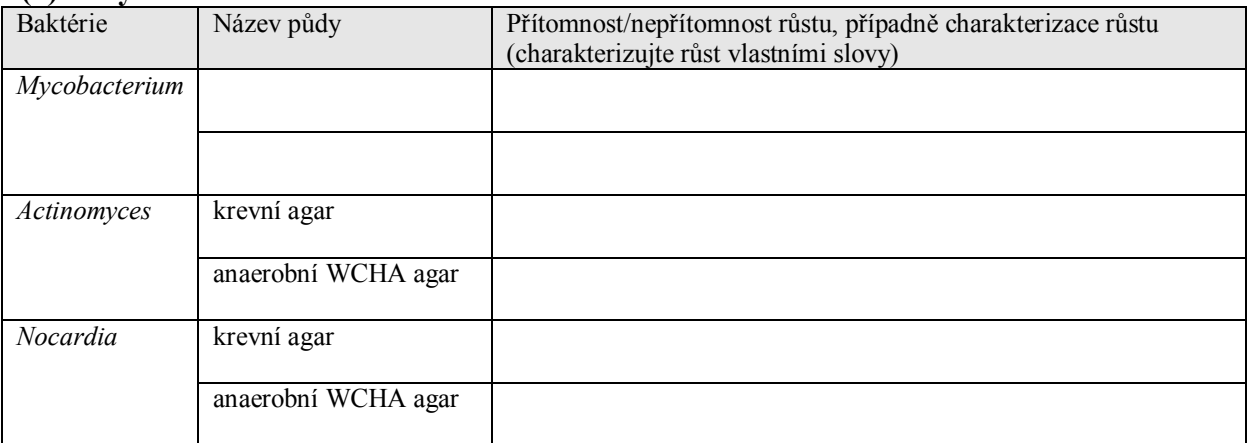

# **Úkol 3: Určení citlivosti na antimikrobiální látky**

K léčbě mykobakteriálních infekcí se používají speciální léky zvané antituberkulotika. Liší se také způsob testování citlivosti: antituberkulotika se přímo přidávají do půdy. Zato infekce působené rody *Actinomyces* a *Nocardia* se léčí "normálními" antibiotiky a citlivost se testuje "normálním" difusním diskovým testem.

## **a) Určení citlivosti mykobakterií na antituberkulotika**

Porovnáním s kontrolní zkumavkou odečtěte testy citlivosti kmenů mykobakterií na antituberkulotika.

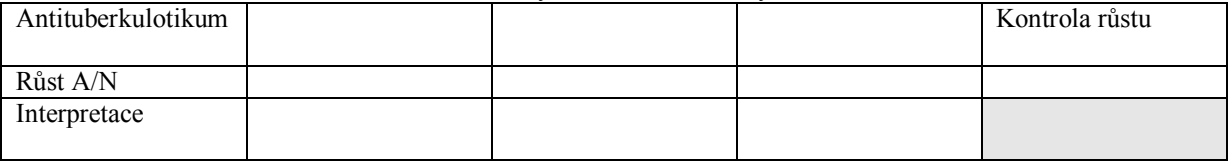

### **b) Citlivost na antibiotika u kmenů** *Nocardia* **a** *Actinomyces*

Proveďte in vitro testování citlivosti na antibiotika u nokardií a aktinomycet. Na stole naleznete difusní diskové testy. Do tabulky dopište zkratky antibiotik dle přiložené kartičky a pro všechny testované kmeny změřte zóny citlivosti. Na kartičce máte napsány hraniční zóny – podle nich interpretujte zóny vámi zjištěné jako citlivé (C) či rezistentní (R). "Intermediární" interpretace v tomto případě nemáme.

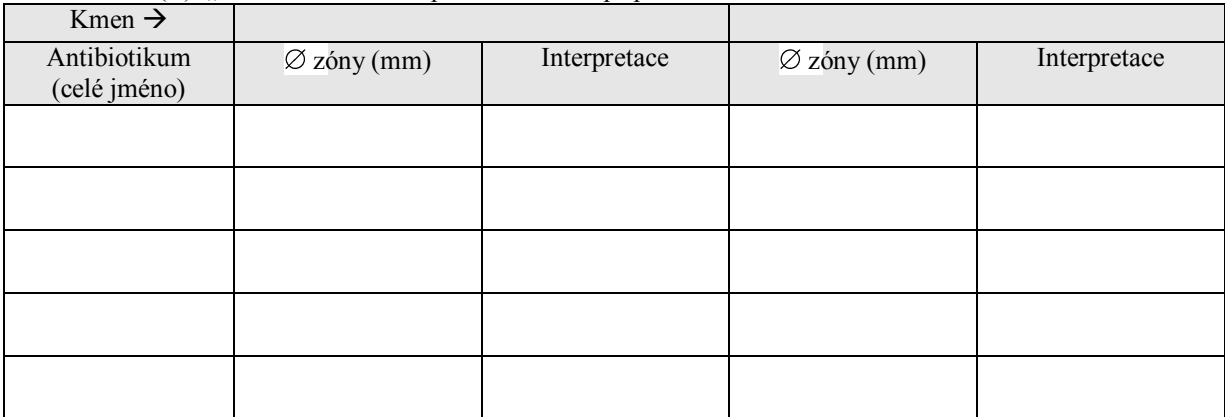

# **Úkol 4: PCR v diagnostice TBC**

Jelikož je kultivace mykobakterií obtížná, stává se PCR velmi důležitou diagnostickou metodou.

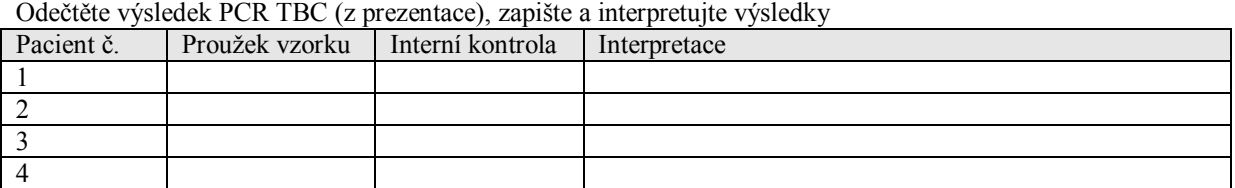

### **Úkol 5: Diagnostika lepry**

Lepra je nemoc, která stále postihuje miliony lidí v méně rozvinutých zemích. Její diagnostika je obtížná. Vyplňte následující tabulku.

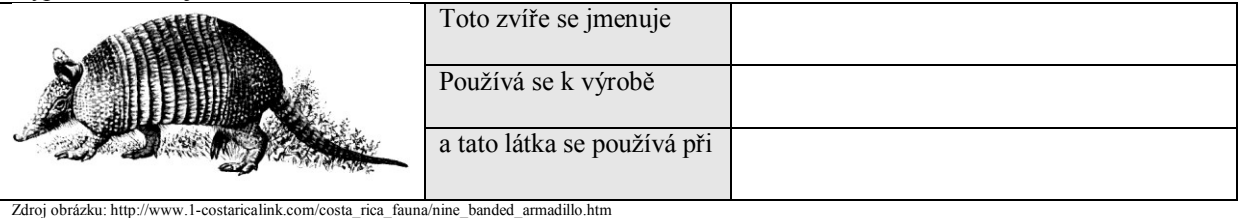

# **Úkol 6: Nepřímý průkaz TBC pomocí testu QUANTIFERON© -TB Gold**

Jde o test vyšetření indukovaného uvolňování interferonu gama k ověření buněčné imunity. Princip testu: Bylo prokázáno, že při tuberkulóze, a to i latentní, dochází k tomu, že tuberkulózní antigeny aktivují T-lymfocyty a ty tvoří velká množství interferonu gama. Podobně lze tyto T-lymfocyty aktivovat nespecificky např. takzvaným mitogenem, ten se proto používá jako pozitivní kontrola (MIT). Jako negativní kontrola je použita zkumavka, která nic neobsahuje (NIL). Hodnota "TB" představuje množství uvolněného interferonu po stimulaci vlastním antigenem TBC. Samotný interferon je přitom detekován pomocí reakce ELISA.

Interpretujte vyšetření testem Quantiferon-TB Gold u čtyř pacientů s využitím interpretační tabulky.

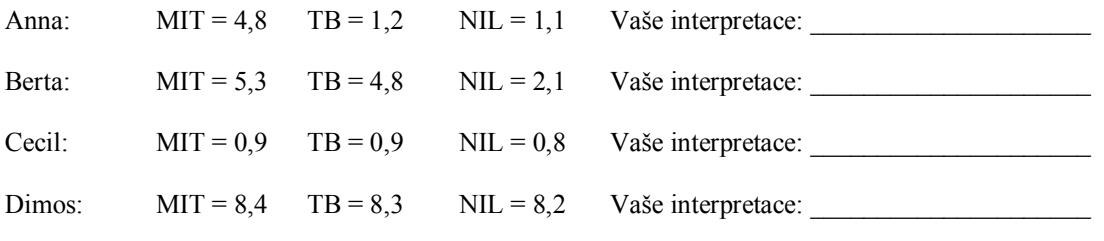

(všechny hodnoty jsou uvedeny IU/ml)

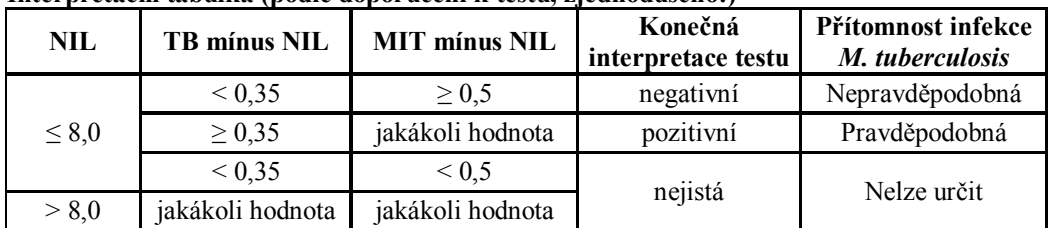

#### **Interpretační tabulka (podle doporučení k testu, zjednodušeno!)**

*Poznámka: Vylepšená verze testu QUANTIFERON zahrnuje čtyři (a ne tři) zkumavky, jelikož "TB" je nahrazeno dvěma typy antigenů. Nicméně pro zjednodušení zde počítáme s klasickou variantou testu.*